## **HI\_GetPictureSize**

## %HI\_GetPictureSizeX, %HI\_GetPictureSizeY functions

**Function** The function returns the width X / height Y of the active picture.

## INT %HI\_GetPictureSizeX( BOOL in inside := @TRUE ) INT %HI\_GetPictureSizeY( BOOL in inside := @TRUE )

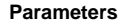

**Declaration**

**Parameters inside**  $\circledcirc$  **CONFIDE** - size of the picture. @FALSE - size of the picture window.

**Example** The function %HI\_GetPictureSizeX return the picture width and the function %HI\_GetPictureSizeY returns the picture height. To set the picture size from the script use the function [%HI\\_SetPictureSize.](https://doc.ipesoft.com/display/D2DOCV12EN/HI_SetPictureSize)

> INT \_x INT \_y \_x := %HI\_GetPictureSizeX()  $_y$  :=  $H_I_GetPicturesizeY()$

**Note** This function is available also in [%HIX\\_ version](https://doc.ipesoft.com/display/D2DOCV12EN/Active+Picture+Manipulation+Functions#ActivePictureManipulationFunctions-hix_funkcie).

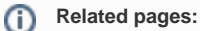

[Active picture manipulation functions](https://doc.ipesoft.com/display/D2DOCV12EN/Active+Picture+Manipulation+Functions) [Function arguments - types](https://doc.ipesoft.com/display/D2DOCV12EN/Function+arguments+-+types)